# **Vyhledávání**

Komplexní podpora dotazování tvoří jednu ze základních funkcionalit databází. Oproti tomu většina běžných RESTových služeb nenabízí moc silné prostředky pro dotazování a omezuje se pouze na triviální předdefinované dotazy, příp. fulltextové vyhledávání. Ovšem mají-li webové služby IS sloužit aplikacím jako přímý <sup>1</sup> zdroj dat, tak je komplexnější podpora vyhledávání prakticky nezbytná.

## **Předdefinované dotazy**

Všechny zdroje s parametrem v URI jsou v podstatě předdefinované vyhledávací dotazy. Kupříkladu [/units/18000](https://kosapi.fit.cvut.cz/api/3/units/18000/) vyhledá *organizační jednotku* s kódem *18000*. Na pozadí dojde k vygenerování *SELECTu* nad tabulkou nákladových středisek, kde kód střediska je rovný 18000. To je poměrně triviální dotaz. Trochu složitější se skrývá například za [/programmes/MI/courses](https://kosapi.fit.cvut.cz/api/3/programmes/MI/courses), který vyhledá všechny *předměty* patřící pod *studijní program* s kódem *MI*. Zde se vygeneruje polospojení nad programy, spojovou tabulkou a předměty, kde program má kód rovný MI.

Omezení takovýchto dotazů jsou zjevná. Co když potřebujeme například vyhledat všechny předměty, které se vyučují v zimním semestru, zajišťuje je Katedra softwarového inženýrství FIT a jejich název obsahuje slovo "prog"? Tady už potřebujeme nějaký dotazovací jazyk, který nám umožní kombinovat podmínky.

## **RSQL**

#### **UPOZORNĚNÍ: Integrace RSQL ještě není úplně dokončená, takže pro některé zdroje a konkrétní atributy nemusí fungovat správně!**

RESTful Service Query Language (RSQL) je dotazovací jazyk a knihovna, jež jsem vyvinul pro KOSapi, která umožňuje vyhledávat záznamy (Atom Entry) podle jejich strukturovaných elementů (atributů) v Atom Content. Všechny zdroje KOSapi jsou koncipované tak, že Atom elementy využívají pouze pro metadata a vlastní data z KOSu jsou obsažená v Atom Content ve strukturované podobě (závisí na *Content-Type*, výchozí je XML). RSQL dotazy se v KOSapi překládají na SQL dotazy do KOSu.

Inspiroval jsem se [Feed Item Query Language](http://tools.ietf.org/html/draft-nottingham-atompub-fiql-00) (FIQL), což je IETF návrh dotazovacího jazyka určeného (pouze) pro vyhledávání záznamů podle "metadat" v Atom Entry. Syntaxe FIQL je výhodná svým prvoplánovým určením pro zápis v URI, díky čemuž ji není potřeba zakódovávat. Na druhou stranu je tím poněkud neobvyklá a ne příliš intuitivní. Jelikož jsem si stejně musel napsat vlastní parser, rozhodl jsem se tuto syntaxi využít a rozšířit ji ještě o alternativní zápis.

Proč jsem vlastně vyvíjel vlastní řešení a nevyužil nějaké standardizované? Důvod je prostý, žádné takové kupodivu zatím neexistuje nebo jsem ho nenašel. Tedy kromě standardu [Open Data Protocol,](http://www.odata.org) který mimo jiné zahrnuje komplexní podporu pro dotazování. Ovšem využití OData pro KOSapi jsem z několika důvodů zavrhl a vzhledem k tomu, že podpora vyhledávání je jeho "inherentní" součástí, tak mi její *samostatné* využití nepřišlo přínosné.

#### **Gramatika a sémantika**

RSQL výraz se skládá z jednoho či více *kritérií*, které se spojují logickými (Booleovskými) operátory.

```
expression = [ "(" ],
 ( constraint | expression ),
[ logical-operator, ( constraint | expression ) ],
 [ ")" ];
```
Logické operátory jsou:

- AND : ";" podle FIQL, nebo alternativní " and "
- OR : "," podle FIQL, nebo alternativní " or "

```
logical-operator = ";" | " and " | ", " | " or ";
```
Operátor AND má standardně přednost, tj. všechny operátory OR se vyhodnocují až po něm. Toto chování lze samozřejmě změnit pomocí uzávorkování výrazů.

Kritérium se skládá ze selektoru, který identifikuje element v Atom Content, operátoru porovnání a argumentu.

Operátory porovnání jsou:

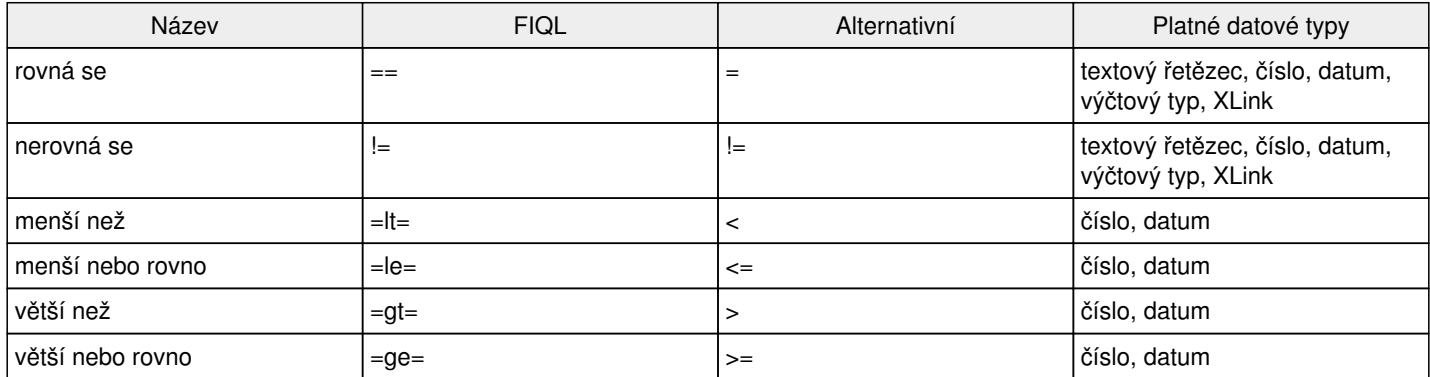

comparison-operator = "==" | "=" | " $=$ " | "=lt=" | "<" | "=le=" | "<=" | "=gt=" | ">" | "=ge=" | ">=";

Selektor odpovídá názvu elementu v Atom Content nebo jeho relativní cestě, pakliže je zanořený. Může také obsahovat ["dereferenci"](#page--1-0) XLink vazby pomocí tečkové notace.

selector = identifier,  $\{ (""\mid "."),$  identifier  $\};$ identifier = ? ["a"-"z","A"-"Z","\_","0"-"9","-"]+ ?

Argumenty mohou být dvojího typu. Libovolná sekvence znaků uzavřená mezi jednoduché či dvojité uvozovky, nebo sekvence znaků bez mezer, kulatých závorek, čárek a středníků.

argument = arg ws | arg sq | arg dq; argument-ws = ? (  $\sim$ ["(", ")", ";", ",", " "]) + ?; argument-sq = ? "" ~[""]+ "" ?; argument-dq = ? "\"" ~["\""]+ "\"" ?;

Porovnávání textových řetězců nezohledňuje velikost písmen (je *case insensitive*). Pokud je URL parametr [multilang](https://kosapi.fit.cvut.cz/projects/kosapi/wiki/URLParameters#multilang) nastaven na true, tak zohledňuje texty v obou jazycích (neplatí pro [dereferencované](#page--1-0) atributy). V opačném případě vyhledává pouze ve zvoleném jazyce (podle Accept-Language, nebo [lang](https://kosapi.fit.cvut.cz/projects/kosapi/wiki/URLParameters#lang)).

Při porovnávání řetězců lze využít i *divoké karty* a hledat pomocí nich i jen podle části řetězce. Způsob zápisu je stejný jako v SQL LIKE, pouze s tím rozdílem, že místo % se zde používá \*. Například podmínce name=prog\_am\* vyhoví všechny předměty, jejichž název začíná na "prog", následuje jeden libovolný znak, pak "am" a cokoli (opět bez ohledu na velikost písmen).

V případě elementů, které reprezentují výčtový typ, je nutné jako argument uvádět *výčtový název* (enum), nikoli jeho lokalizovaný popis.

Argumentem pro XLink je identifikátor záznamu použitý v URI, což většinou bývá kód, nebo ID.

#### **"Dereference" vazeb (aka JOIN)**

V dotazu je možné přistupovat i k atributům *odkazovaných* zdrojů (na které vede XLink) pomocí tzv. "dereference". Jinak řečeno umožňuje zápis podmínky s *implicitním* spojením (*JOINem*) entit, mezi kterými existuje explicitní průchozí vazba (obdobně jako v HQL). Vazbami se prochází pomocí tečkové notace a je možné i zanořování. Kupříkladu unit.unitType==FACULTY vybere všechny záznamy, které jsou ve vztahu s organizační jednotkou *typu* fakulta. Na pozadí dojde k vygenerování polospojení (*LEFT JOIN*) tabulky předmětů s tabulkou nákladových středisek a podmínky unitType=FACULTY.

Mějte prosím na paměti, že tyto dotazy mohou generovat velkou zátěž databáze. Jakmile bude KOSapi napojené přímo na KOS, bude tento problém dost citlivý. Používejte je proto obezřetně a vyhýbejte se zbytečně neefektivním dotazům. Z těchto důvodů jsem také omezil maximální počet implicitních *JOINů* pro dotaz na 3.

## **Parametry**

RSQL výraz se zapisuje do URL parametru [query](https://kosapi.fit.cvut.cz/projects/kosapi/wiki/URLParameters#query) a je možné ho efektivně kombinovat s parametry [offset](https://kosapi.fit.cvut.cz/projects/kosapi/wiki/URLParameters#offset), [limit](https://kosapi.fit.cvut.cz/projects/kosapi/wiki/URLParameters#limit) a [orderBy.](https://kosapi.fit.cvut.cz/projects/kosapi/wiki/URLParameters#orderBy)

## **Příklady**

- [/courses?query=name==\\*prog\\*](kosapi.fit.cvut.cz/api/3/courses?query=name=%2Aprog%2A) vrátí předměty, jejichž název obsahuje "prog"
- [/courses?query=name=='programování v\\*'](kosapi.fit.cvut.cz/api/3/courses?query=name==%27programov%C3%A1n%C3%AD%20v*%27) vrátí předměty, jejichž název začíná na "programování v"
- [/courses?query=credits>5](kosapi.fit.cvut.cz/api/3/courses?query=credits%3E5)  vrátí předměty za více než 5 kreditů
- [/courses?query=season==WINTER;\(completion==CLFD\\_CREDIT,completion==CREDIT\)](kosapi.fit.cvut.cz/api/3/courses?query=season==WINTER;%28completion==CLFD_CREDIT,completion==CREDIT%29)  vrátí předměty, které se vyučují v zimním semestru a jsou zakončené klasifikovaným zápočtem nebo zápočtem
- [/courses?query=department.unitType==FACULTY](kosapi.fit.cvut.cz/api/3/courses?query=department.unitType==FACULTY) vrátí předměty, které zajišťuje přímo libovolná fakulta (tzn. organizační jednotka typu fakulta)
- [/teachers?query=extern==true&orderBy=lastName&limit=50](kosapi.fit.cvut.cz/api/3/teachers?query=extern==true&orderBy=lastName&limit=50) vrátí vyučující externisty, seřadí je podle příjmení a výstup omezí na max. 50 záznamů

### **Pár slov k implementaci**

RSQL jsem vyvinul speciálně pro KOSapi, ale jeho návrh a implementace je dostatečně obecná i pro použití v jiných RESTových službách postavených nad relační databází. Skládá se ze dvou navazujících knihoven.

První je *RSQL-parser*, který provádí lexikální analýzu, parsování a sestavení objektové reprezentace zadaného RSQL výrazu. Součástí je gramatika zapsaná v [JavaCC,](http://javacc.java.net/) ze které je vygenerován vlastní parser.

Druhou knihovnou je *RSQL-hibernate*. Ta zajišťuje převod dotazu na [Hibernate Criteria Query](http://docs.jboss.org/hibernate/core/3.5/reference/en/html/querycriteria.html) (objektová reprezentace HQL, resp. SQL dotazu), z něhož se následně generuje SQL dotaz do relační databáze. V tomto procesu hrají hlavní roli *RSQLCriteriaBuilder*, sada *CriterionBuilders* a *Mapper*. *CriteriaBuilder* prochází strom výrazu, generuje *Criterion* pro logické výrazy (AND, OR) a deleguje *kritéria* (porovnání) na odpovídající *CriterionBuilder*. Ty má připravené v kolekci, jíž iteruje dokud nenalezne takový, který umí obsloužit daný selektor a operátor. Kromě obecného *CriterionBuilder* obsahuje například takový, který umí vytvořit *Criterion* pro atribut vazby (i s NaturalID), multijazyčný text, selektor s implicitním JOINem, příp. speciální pro nestandardní entity. *Mapper* zajišťuje mapování *selektorů* (názvů v XML, příp. cest) na názvy příslušných *atributů* v entitách. Většina odpovídá 1:1, ale v některých případech je nutné použít přemapování (např. multijazyčné texty).

Obě knihovny jsem uvolnil pod licencí LGPL a umístil na GitHub - [RSQL-parser](https://github.com/jirutka/rsql-parser) a [RSQL-hibernate.](https://github.com/jirutka/rsql-hibernate)

.<br><sup>+</sup> To znamená, že aplikace si nebudou uchovávat lokální kopii celé ani části databáze IS (cache se tím nevylučuje), ale budou je přímo získávat z webové služby.